# Steps follow to fill form

### 1.Click

- > 'New Registration', if you want to register for the first time.
- Existing Users', If you have already registered and want to fill, view or print your admission form or see any other updates regarding your admission.

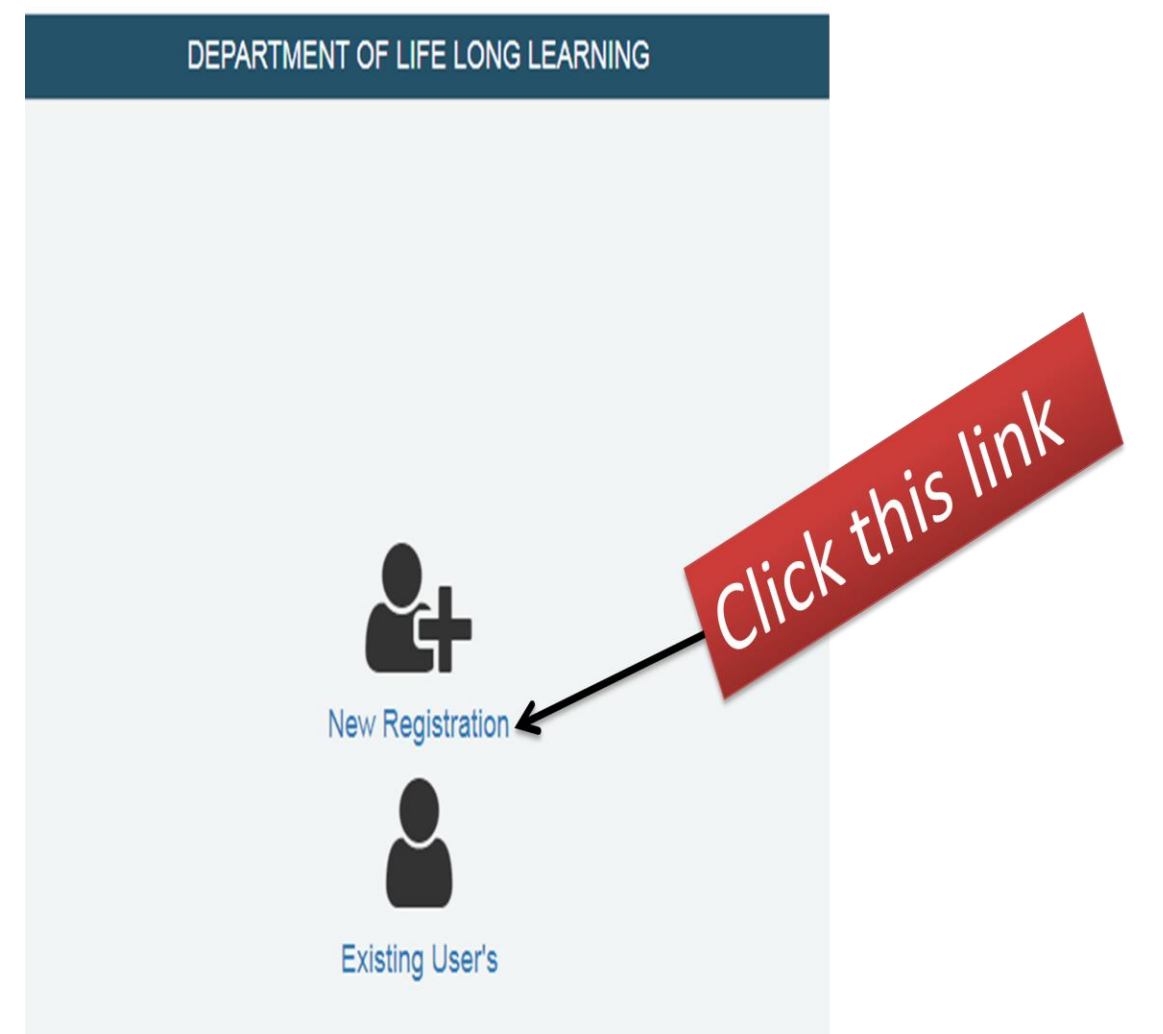

2. When you click on 'New Registration', then you will see New Registration form. Firstly you fill the basic details on the form provided as follows and after filling details, you click **Register Me**

#### DEPARTMENT OF LIFE LONG LEARNING

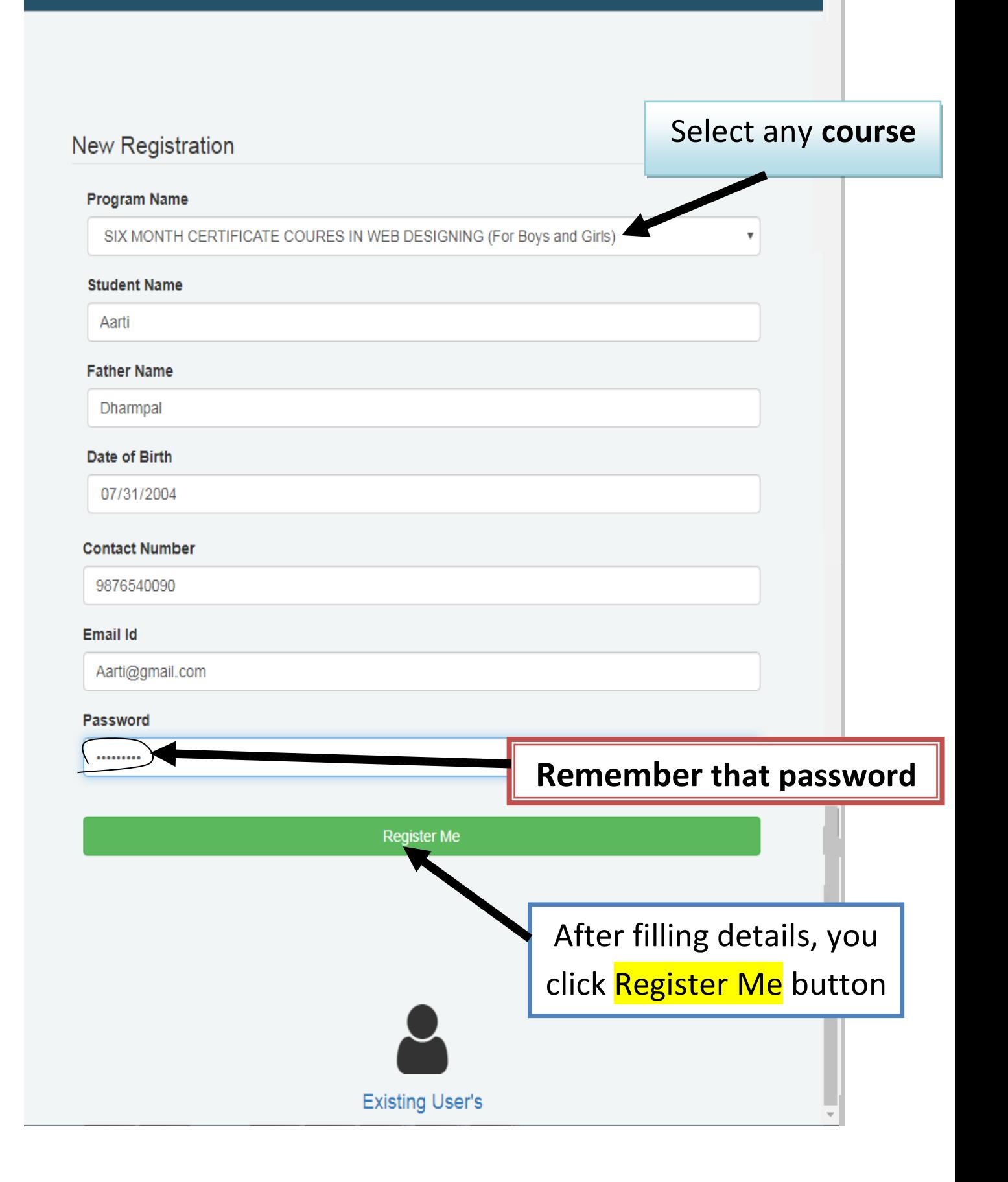

3.When you click **Register Me** then browser generates an application ID.

Note:-> You note/remember this **ID** because without this ID you can't login

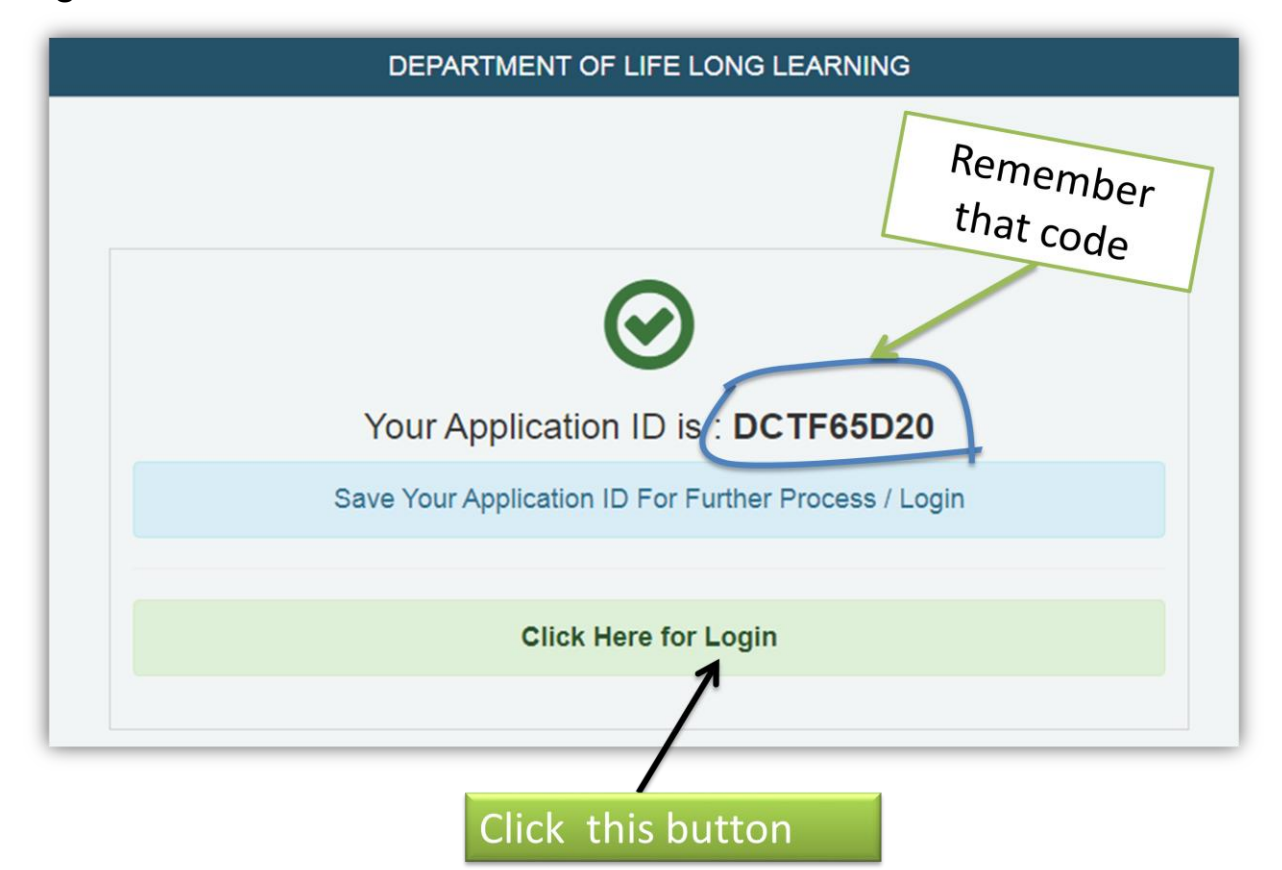

- 4. Click Here for Login.
- 5.Fill Application ID and password (that is generated at registration time). And after filling, click Log in

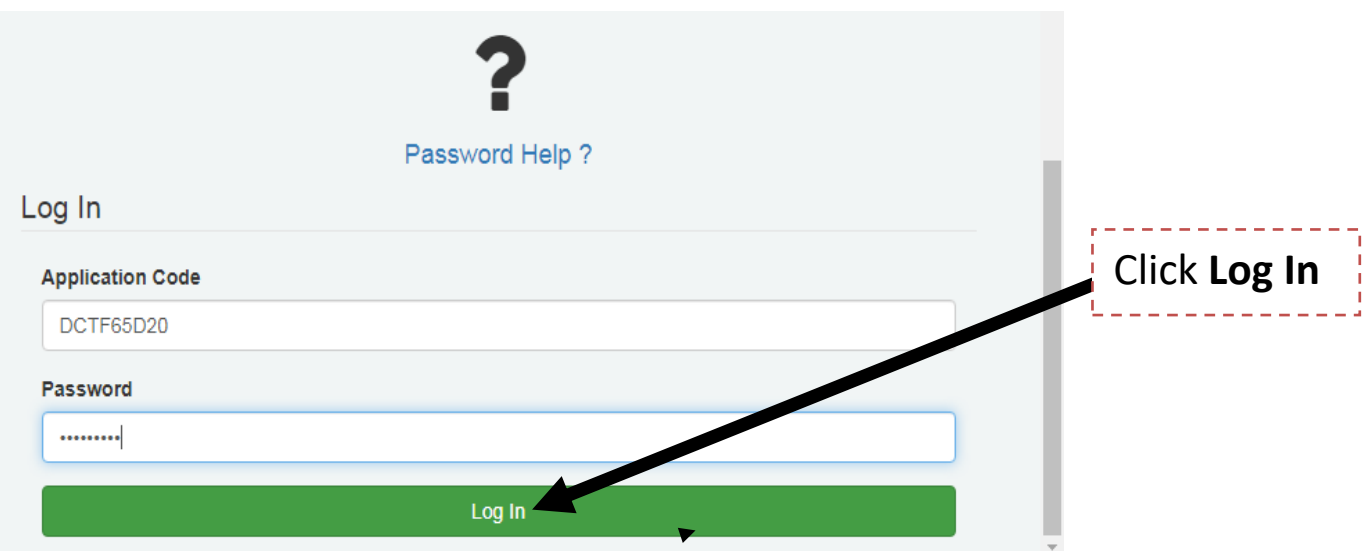

#### 6.You click/use following step one by one

**Step 1->** Select payment mode then click pay

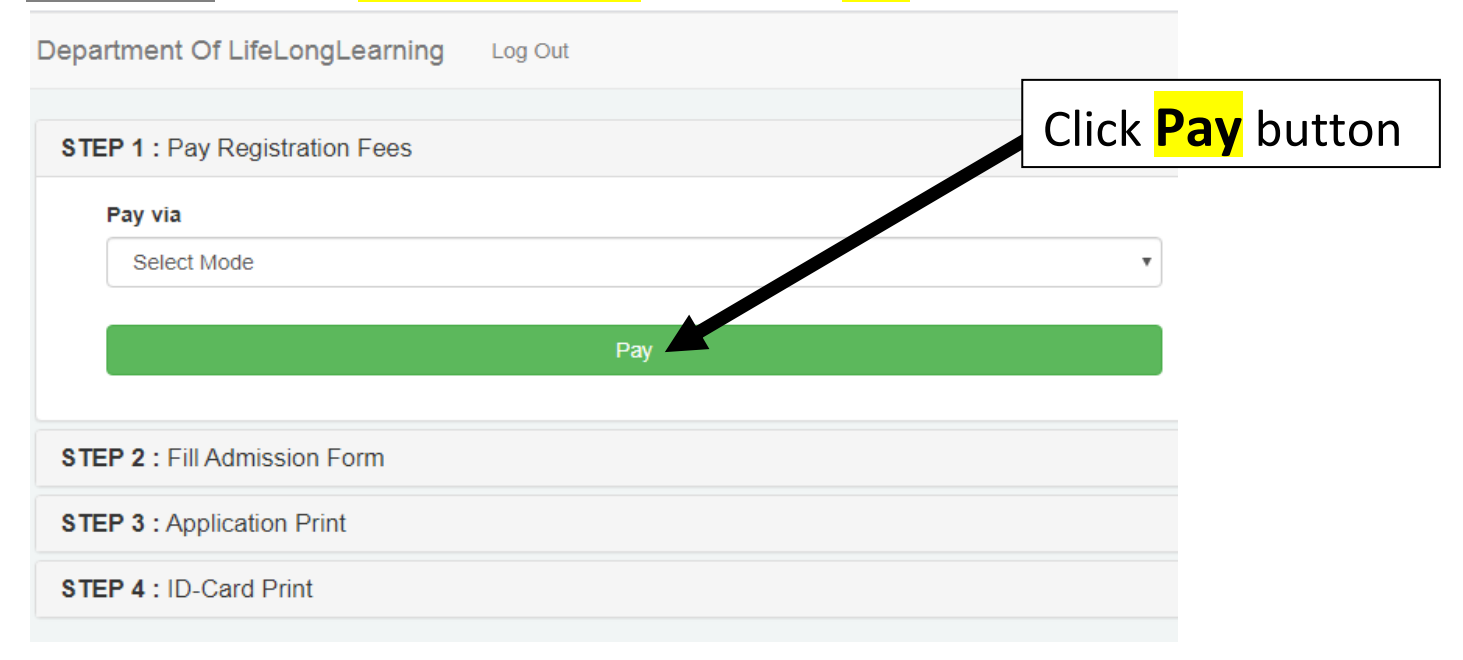

**Step 2->**Click Fill Admission Form then choose mode and click Click here

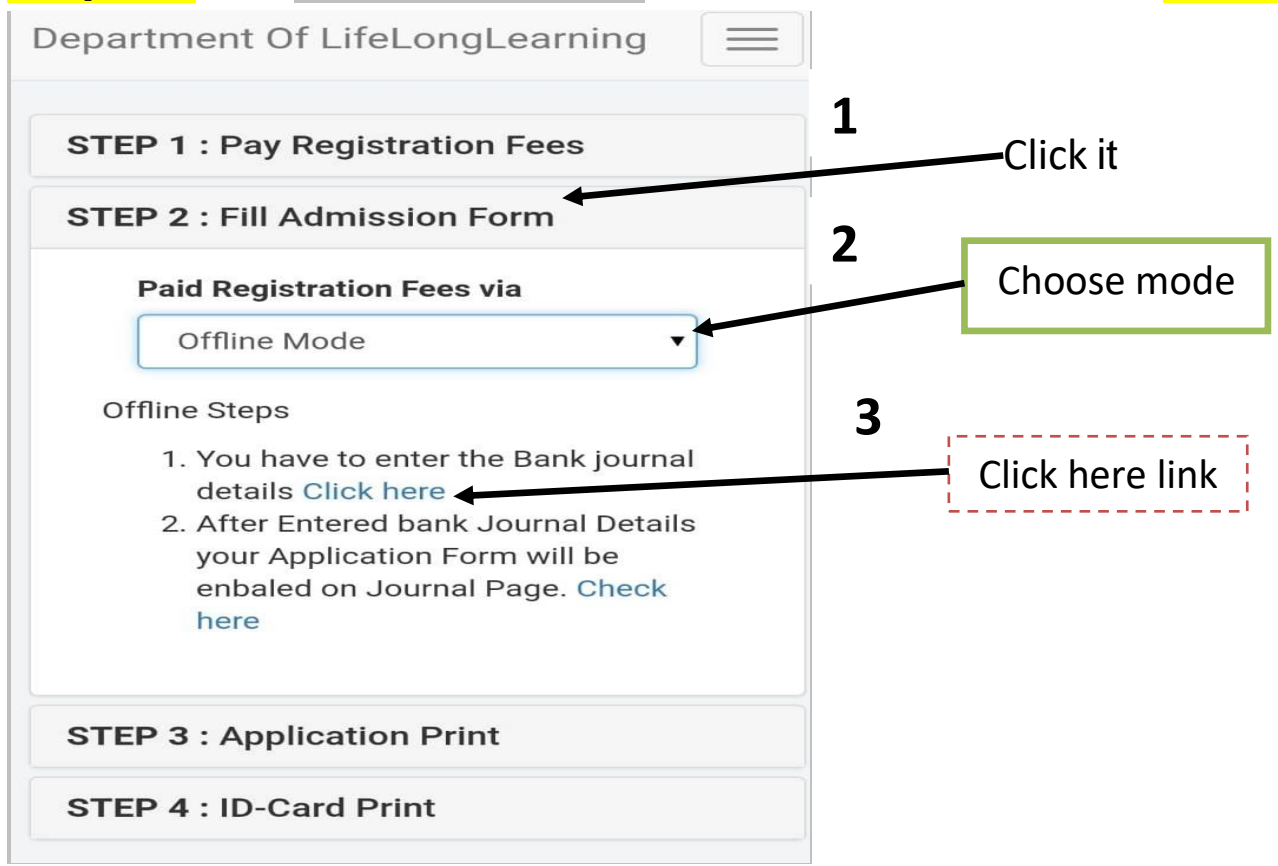

When click Click here then you will see following window

 $\triangleright$  Fill details.

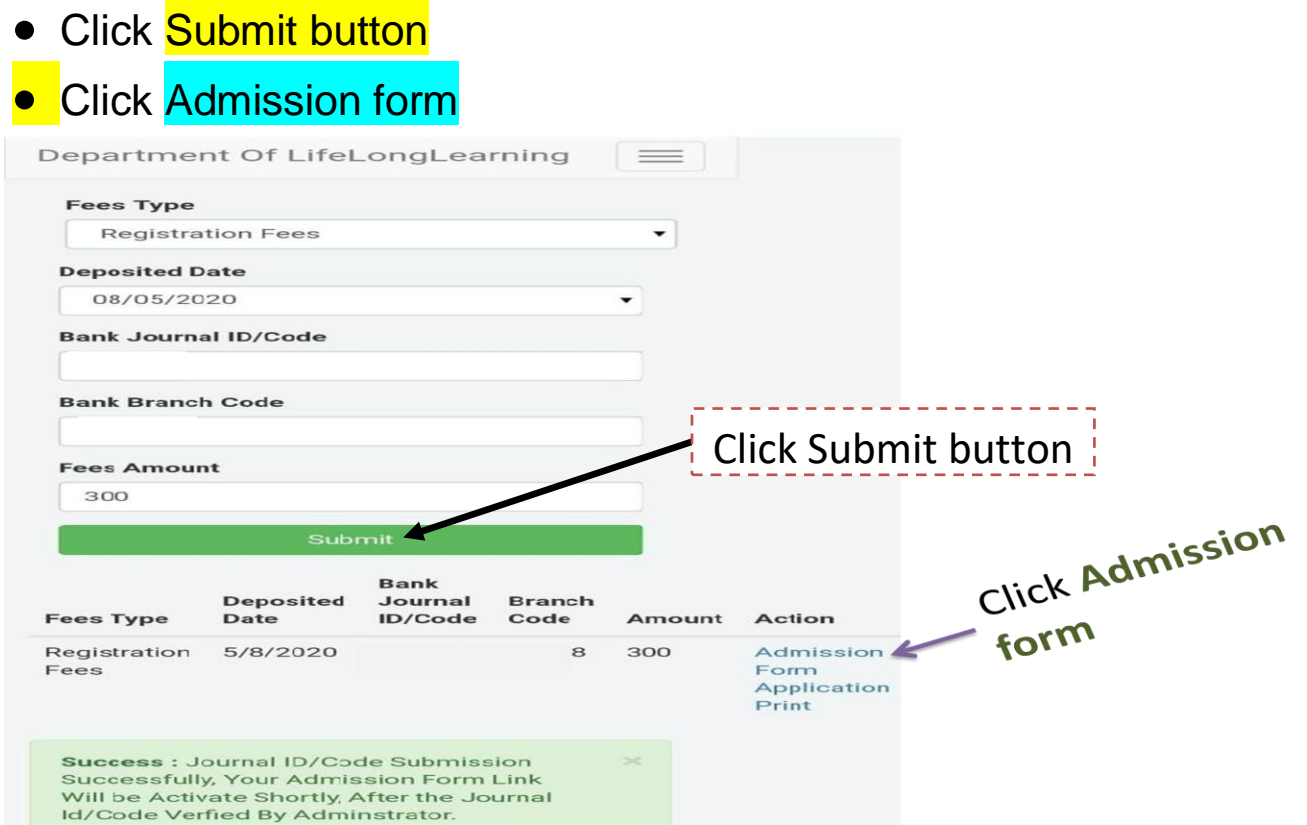

## > After filling details, you click next button

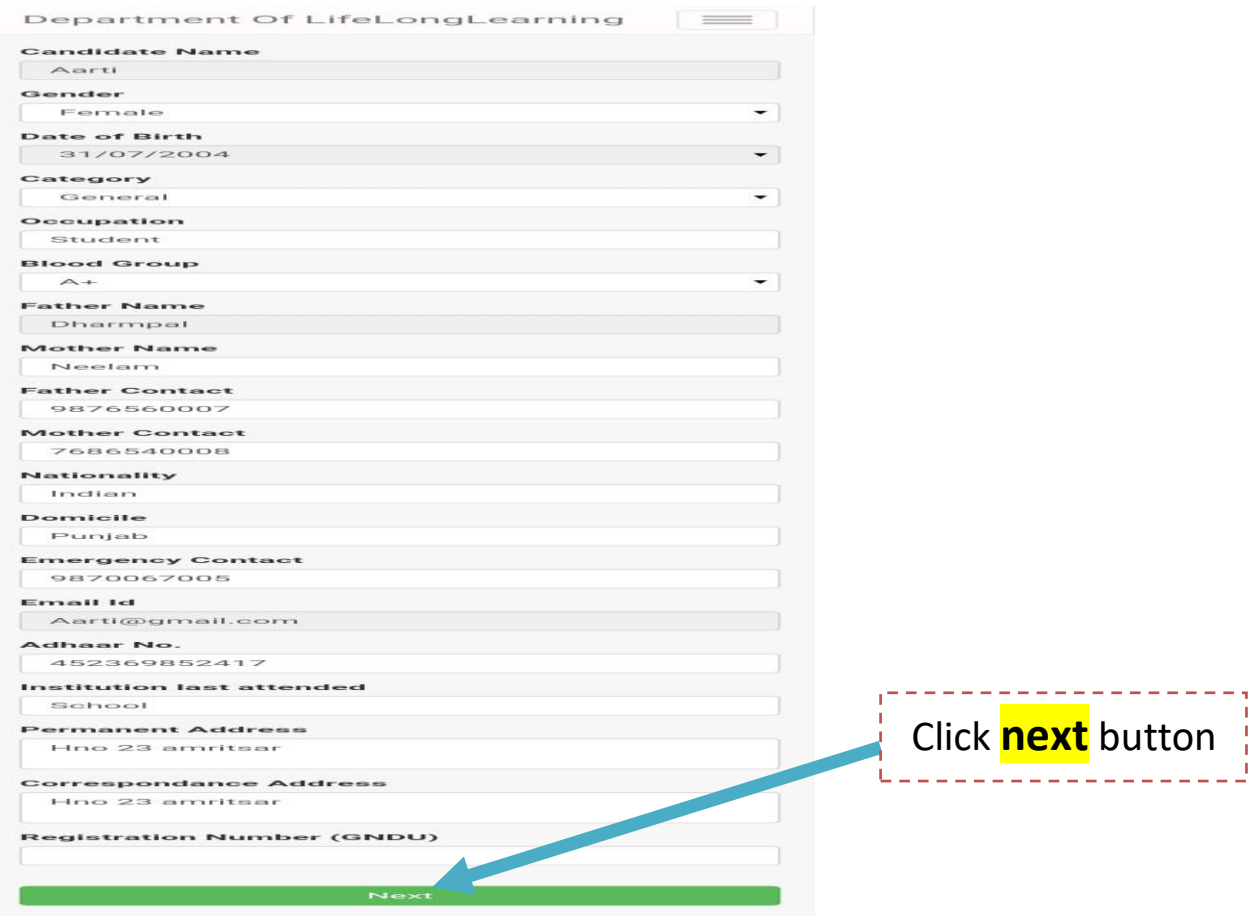

### > Fill qualification details and click **Submit button**

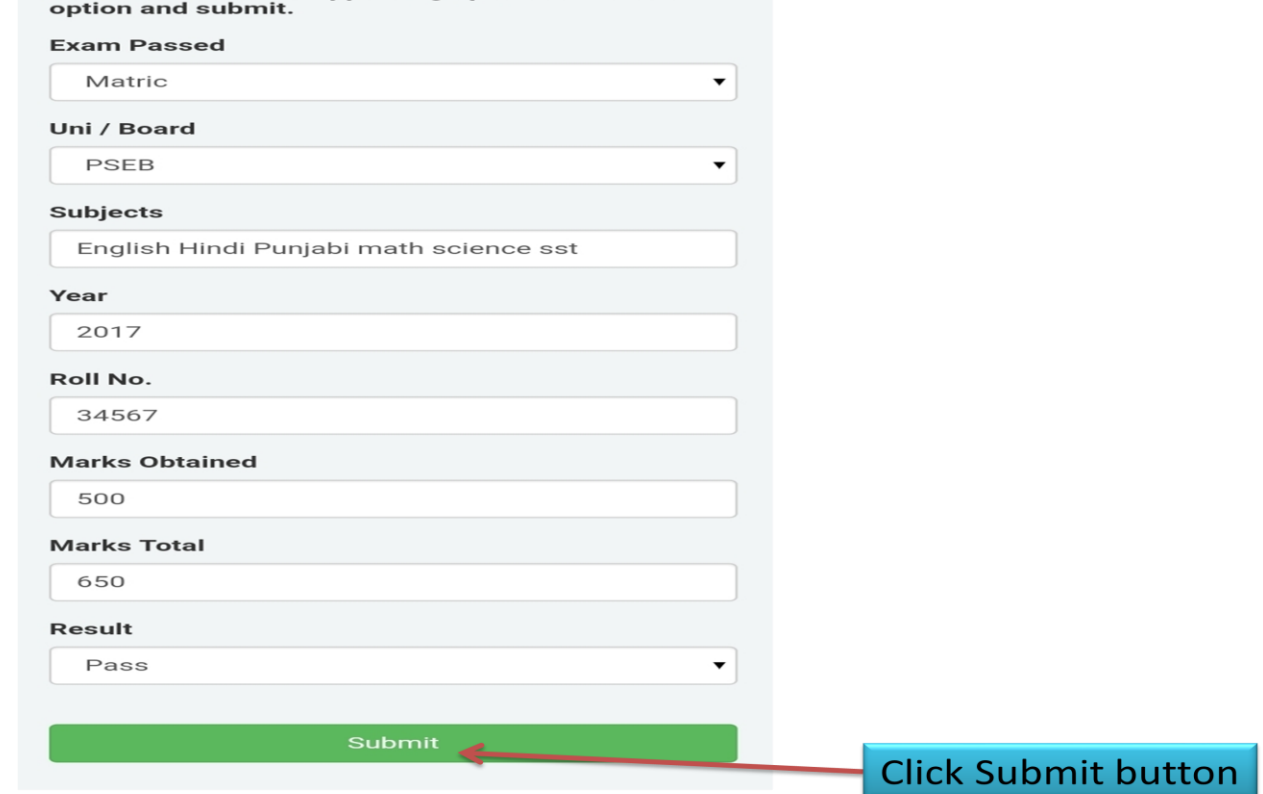

### > Click Next step button

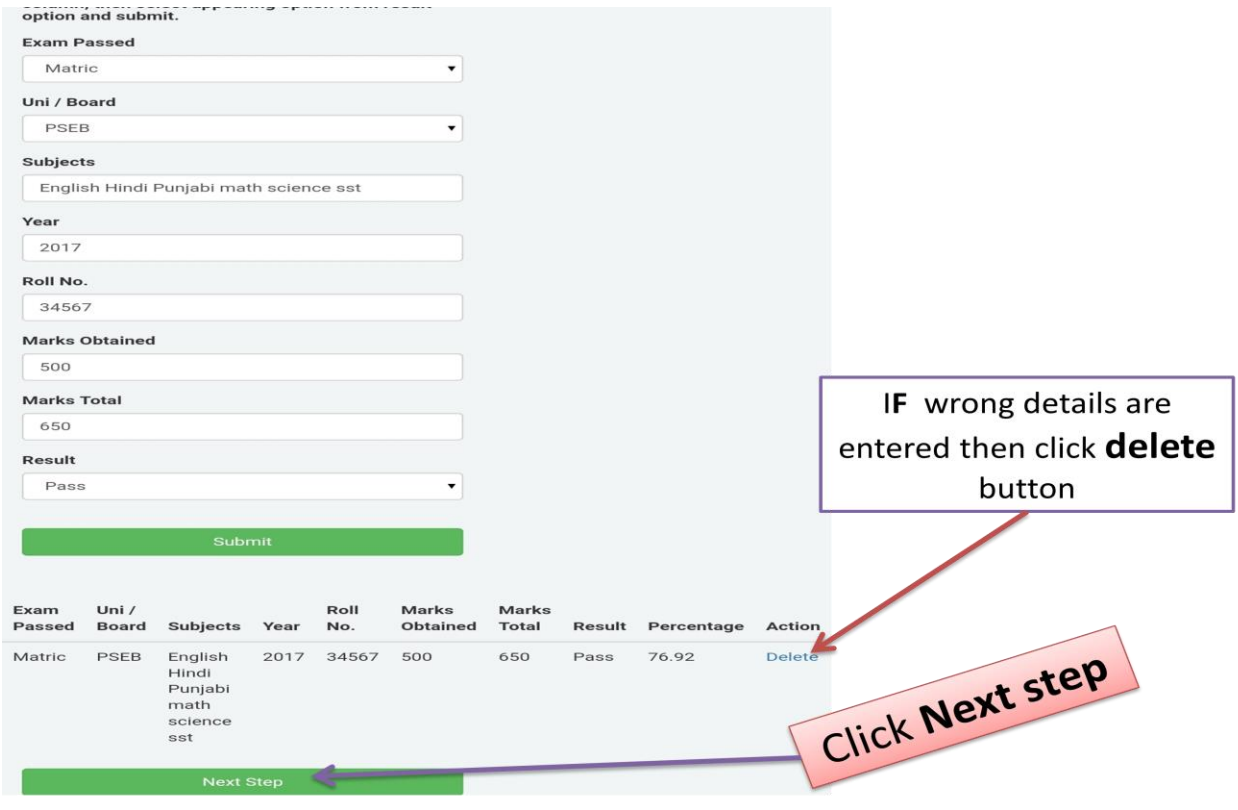

#### You upload your Picture and Signature

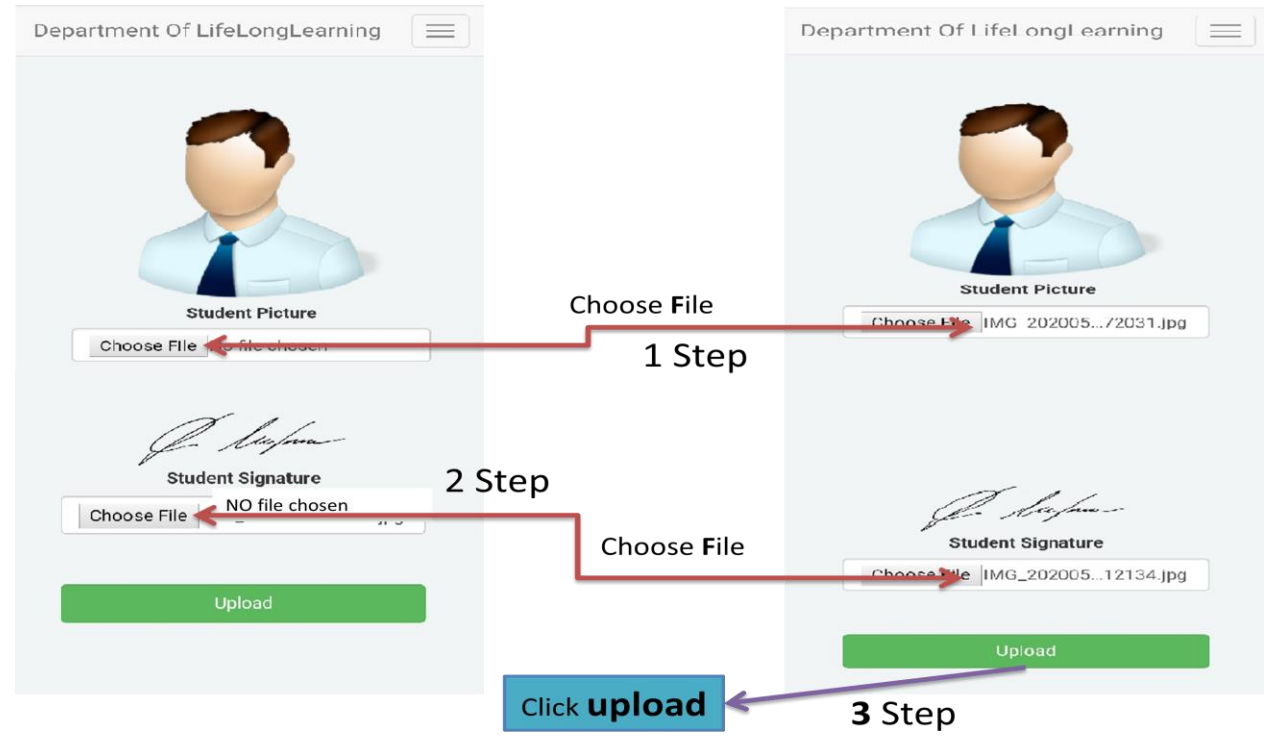

**Step 3:->**Click Application Print and then click here to print/download Application form

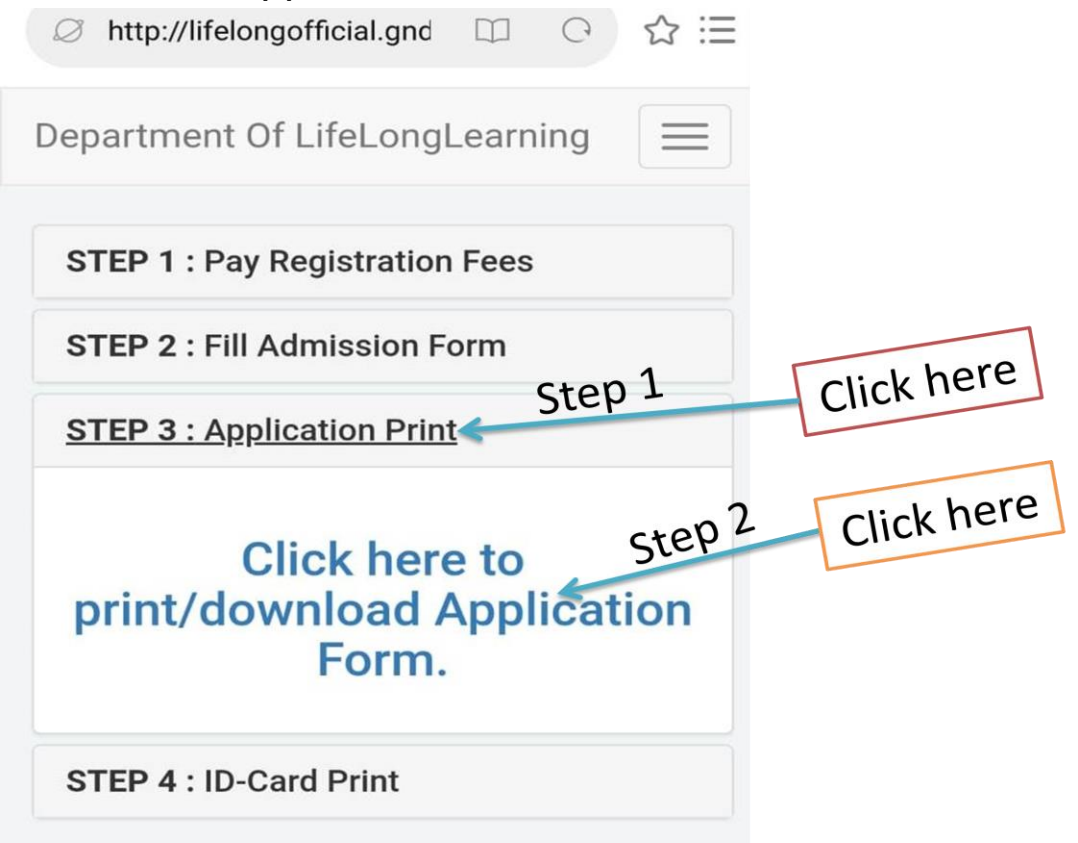

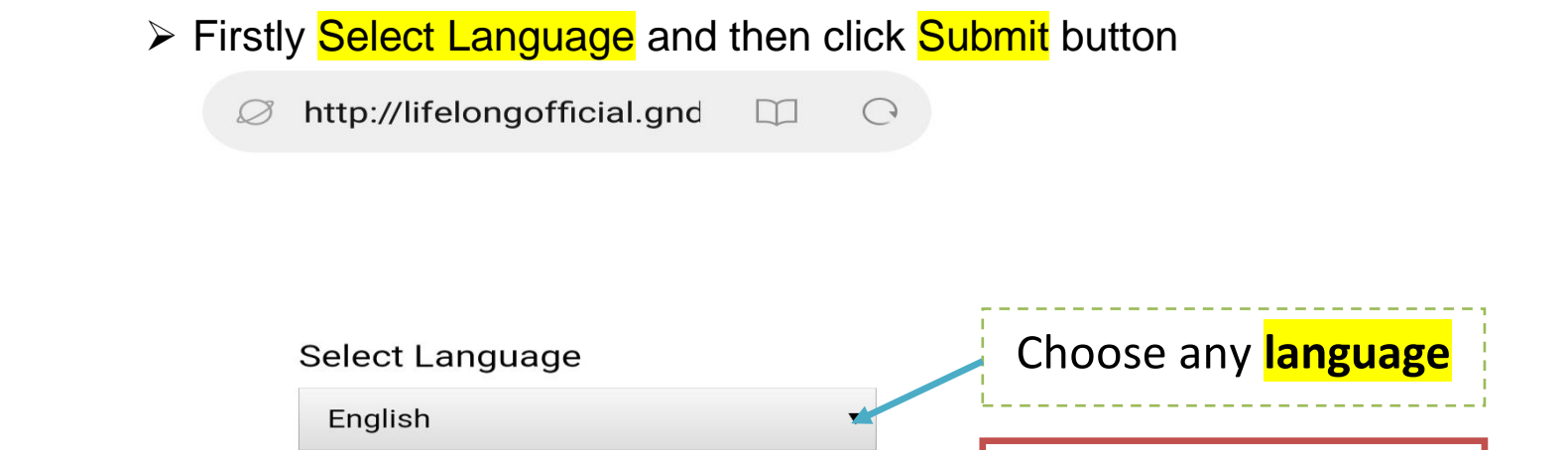

#### Click **Lock the form**.

Note:-> if you don't click lock the form button then the form will not be submitted

Click **Submit** button

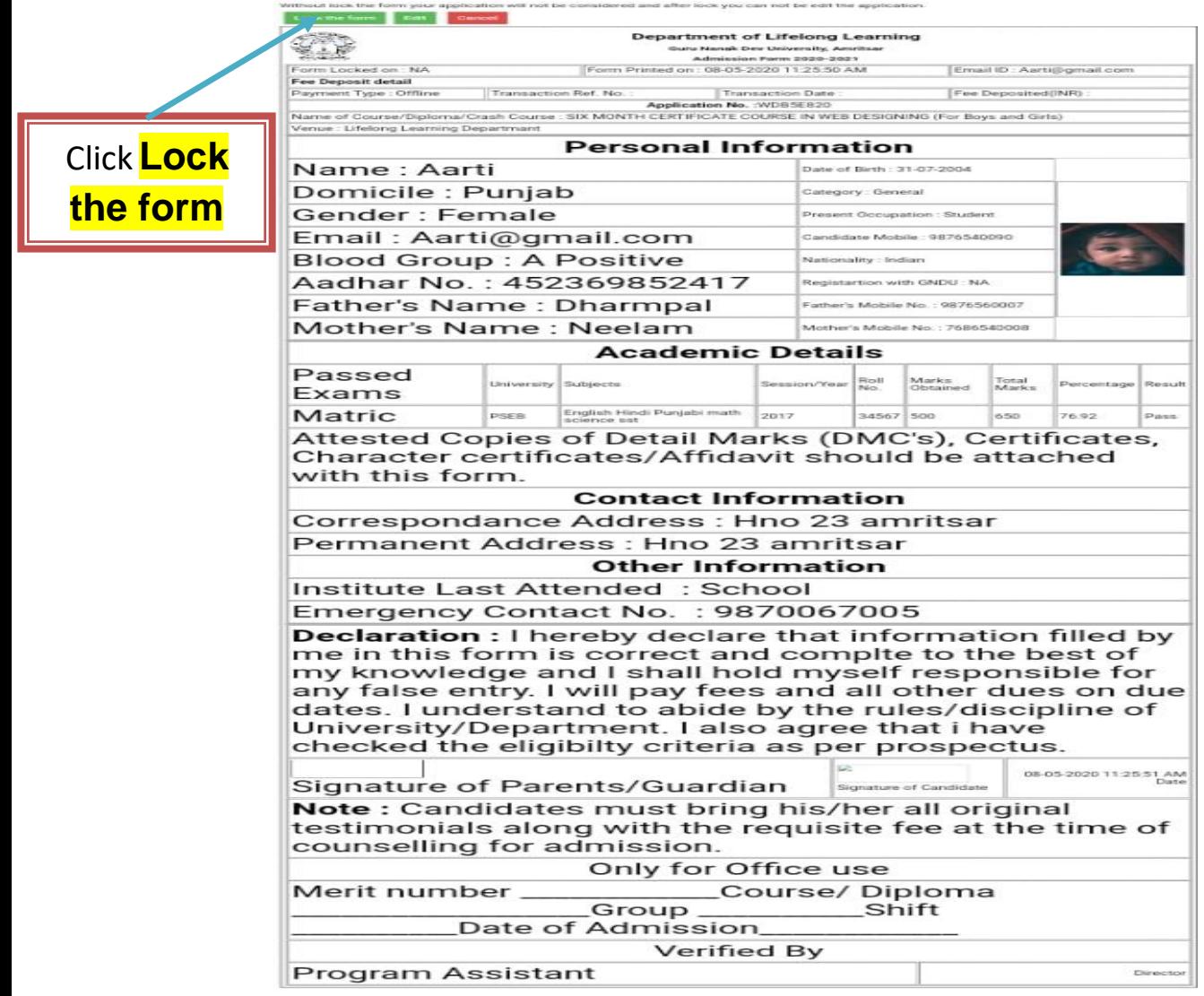

Submit

#### Click **Print** button If you print out this form

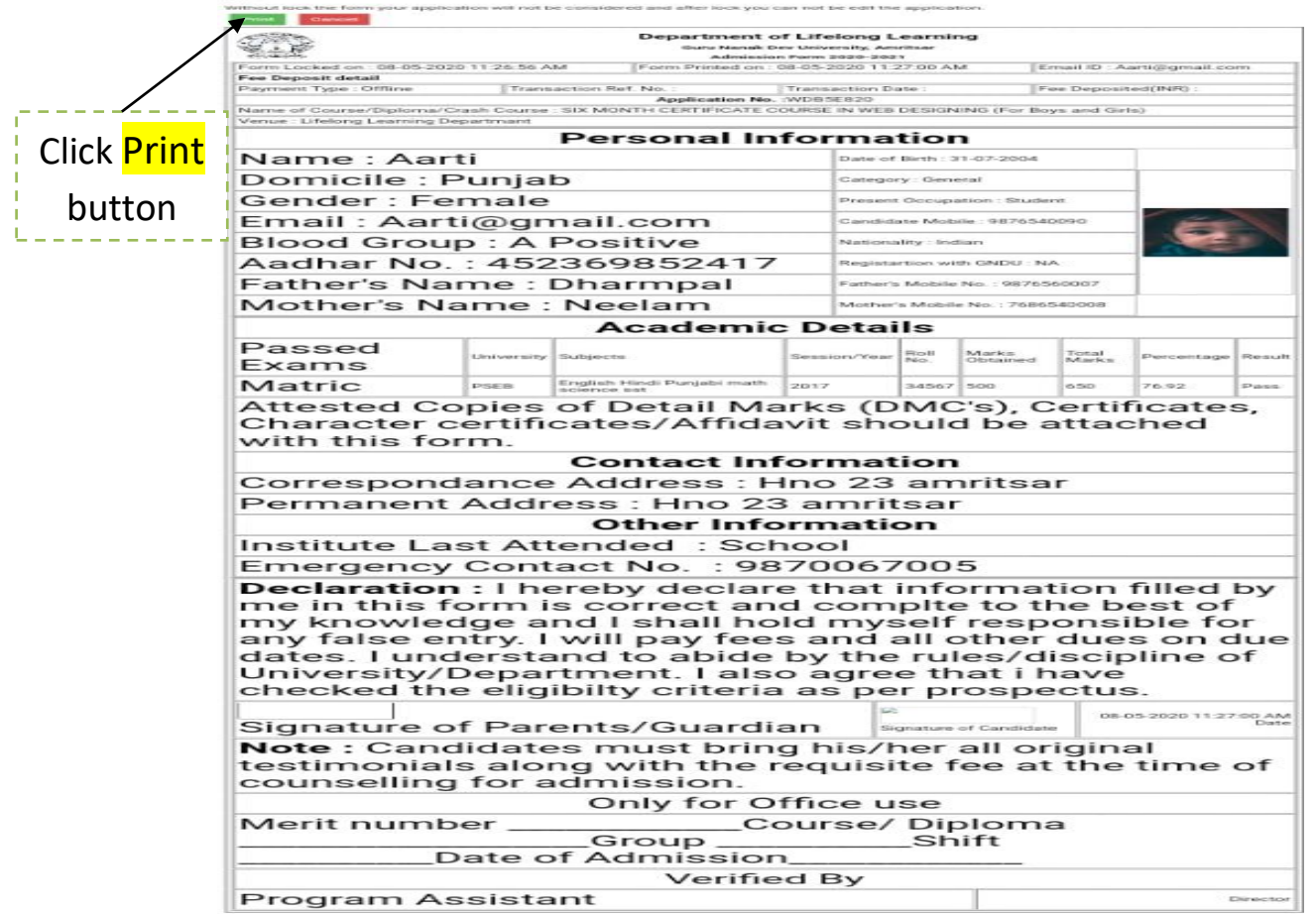

## **Step 4->**Click **ID-Card Print and you see your ID-Card**

Guru Nanak Dev University, Amritsar STUDENT IDENTITY CARD FORM

Application ID: WDB5E820 (Mandatory) Name: Aarti Father's Name: Dharmpal Date Of Birth: Saturday, July 31, 2004 Course : SIX MONTH CERTIFICATE COURSE IN WEB DESIGNING (For Boys And Girls) Duration Of The Course: 6 Months Department : LifeLongLearning Date Of Joining: \_ Class: SIX MONTH CERTIFICATE COURSE IN WEB DESIGNING (For Boys And Girls) Permanent Address: Hno 23 Amritsar Contact No.: 9876540090

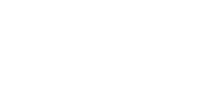

Signature Of The Student

D

Signature Of HOD (With Seal)